# 13 Polymorphie

#### Problem:

- **▶ Unsere Datenstrukturen List, Stack und Queue können** einzig und allein int-Werte aufnehmen.
- **▶ Wollen wir String-Objekte oder andere Arten von Zahlen** ablegen, müssen wir die jeweilige Datenstruktur grade nochmal definieren.

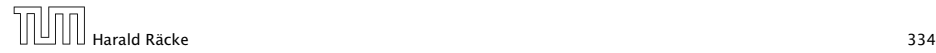

# 13.1 Unterklassen-Polymorphie

#### Idee:

Überall wo ein Objekt vom Typ ClassA verwendet wird, können wir auch ein Objekt einer Unterklasse von ClassA nutzen.

*ñ* Zuweisungen:

```
ClassA a:
ClassB b = new ClassB();
a = b: // weise Objekt einer Unterklasse zu
```
 $\blacktriangleright$  Methodenaufrufe:

```
void meth (ClassA a) \{\};
ClassB b = new ClassB();
void bla() \{meth(b); // rufe meth mit Objekt von
               // Unterklasse auf
}
                                      Eine Funktion, die für mehrere Argu-
                                      menttypen definiert ist, heißt auch
                                       polymorph.
```
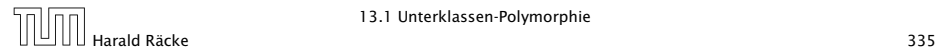

### Was passiert hier eigentlich?

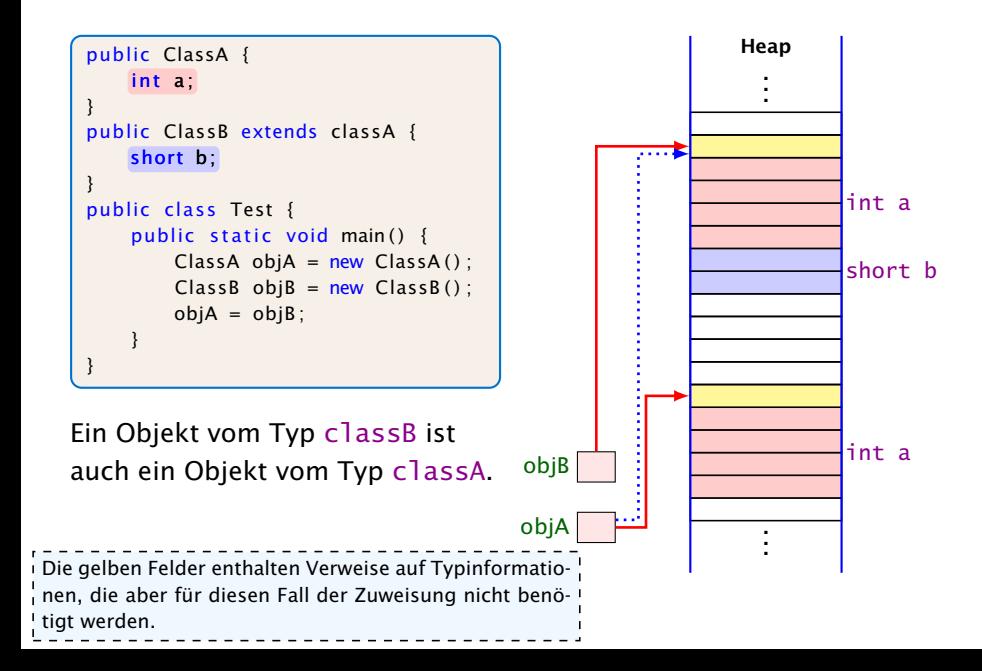

## Unrealistisches Beispiel

Der Finanzminister möchte jedem Konto 10 € gutschreiben, um die Wirtschaft anzukurbeln:

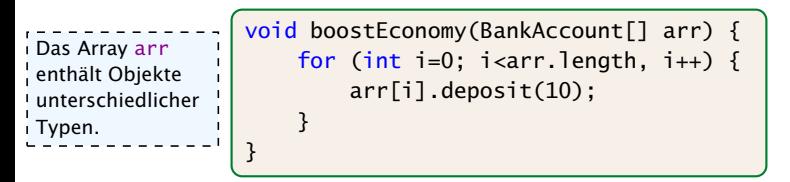

- *ñ* Die Methode bekommt ein Array mit allen Konten übergeben.
- **▶ Die einzelnen Elemente des Arrays können BankAcccount,** CheckingAccount, SavingsAccount, oder BonusSaverAccount sein.
- **► Es wird jeweils die Methode deposit aufgerufen, die in der** Klasse BankAccount implementiert ist.

Beachte, dass die Unterklassen von BankAccount die Methode deposit nicht überschreiben.

### Realistisches Beispiel

Die Mafia ist durch ein Hack in den Besitz einer großen Menge von Bankdaten gekommen. Diese gilt es auszunutzen:

```
void exploitHack(BankAccount[] arr) {
    for (int i=0; i<arr.length, i++) {
        arr[i].withdraw(10);
    }
}
```
- ► Hier wird die (spezielle) withdraw-Methode des jeweiligen Account-Typs aufgerufen.
- **► Die kann der Compiler aber nicht kennen!!!**
- **Dynamische Methodenbindung!!!**

### Statischer vs. dynamischer Typ

Der statische Typ eines Ausdrucks ist, der Typ, der sich gemäß den Regeln zu Auswertung von Ausdrücken ergibt.

Der dynamische Typ eines Referenzausdrucks e ist der Typ des wirklichen Objekts auf dass e zur Laufzeit zeigt.

#### Beispiel:

SavingsAccount  $s = new SavingsAccount(89, 10, 0.2)$ ; BankAccount  $b = s$ :

s // statischer Typ SavingsAccount b // statischer Typ BankAccount

s //dynamischer Typ SavingsAccount b //dynamischer Typ SavingsAccount

## Ermittlung der aufgerufenen Methode

Betrachte einen Aufruf  $e_0$ .  $f(e_1, \ldots, e_k)$  I rufen, würde die in Schritt 2 gefundene<br>Methode gewählt. Das Verfahren beschreibt den Vorgang! für Objektmethoden. Bei statischen Auf-Methode gewählt.

1. Bestimme die statischen Typen *T*0*, . . . , T<sup>k</sup>* der Ausdrücke *e*0*, . . . , ek*.

**2.** Suche in einer Oberklasse von *T*<sub>0</sub> nach einer Methode mit Namen f, deren Liste von Argumenttypen bestmöglich zu der Liste  $T_1, \ldots, T_k$  passt.

Sei *S* Signatur dieser rein statisch gefundenen Methode f.

- 3. Der dynamische Typ *D* des Objekts, zu dem sich *e*<sup>0</sup> auswertet, gehört zu einer Unterklasse von *T*0.
- 4. Es wird die Methode f aufgerufen, die Signatur *S* hat, und die in der nächsten Oberklasse von *D* implementiert wird.

Das Ermittlen der Methode, die am besten passt, wurde schon im Kapitel über die Auswertung von Ausdrücken behandelt. Es kommen nur zusätzliche implizite Typecasts hinzu: Ein Cast von ! einer Unterklasse in eine zugehörige Oberklasse ist immer möglich, und wird vom Compiler als ! impliziter Typecast durchgeführt. --------------------------

### Weiteres Beispiel

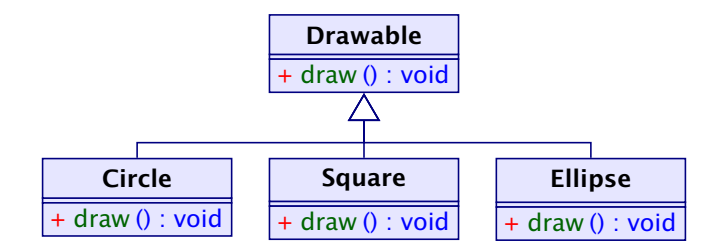

```
1 public class Figure {
2 Drawable[] arr; // contains basic shapes of figure
3 Figure(/* some parameters */) {
4 /* constructor initializes arr */
5 }
6 \qquad void draw() {
7 for (int i=0; i<arr.length; ++i) {
8 a[i].draw();
9 }
10 } }
```
### Die Klasse **Object**

- **Die Klasse Object ist eine gemeinsame Oberklasse für alle** Klassen.
- ▶ Eine Klasse ohne angegebene Oberklasse ist eine direkte Unterklasse von Object.

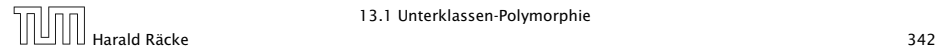

### Die Klasse **Object**

Einige nützliche Methoden der Klasse Object:

- **▶ String toString() liefert Darstellung als String;**
- **► boolean equals(Object obj) testet auf Objekt-Identität** oder Referenz-Gleichheit:

```
1 public boolean equals(Object obj) {
   return this == obj;3 }
```
- **▶ int hashCode() liefert Nummer für das Objekt.**
- **▶ ... viele weitere geheimnisvolle Methoden, die u.a. mit** paralleler Programmausführung zu tun haben.

Achtung: Object-Methoden können aber in Unterklassen durch geeignetere Methoden überschrieben werden.

```
1 public class Poly {
2 public String toString() { return "Hello"; }
3 }
4 public class PolyTest {
5 public static String addWorld(Object x) {
6 return x.toString() + " World!";
7 }
8 public static void main(String[] args) {
9 Object x = new Poly();
10 System.out.println(addWorld(x));
11 \t312 }
```
liefert: "Hello World!"

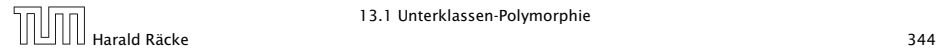

## Erläuterungen

- **► Die Klassen-Methode addWorld() kann auf jedes Objekt** angewendet werden.
- Die Klasse Poly ist eine Unterklasse von Object.
- *ñ* Einer Variable der Klasse ClassA kann ein Objekt jeder Unterklasse von ClassA zugewiesen werden.
- ► Darum kann x das neue Poly-Objekt aufnehmen.

```
Die Klasse Poly enthält keinen explizit definierten
Konstruktor.
Eine Klasse ClassA, die keinen anderen Konstruk-
tor besitzt, erhält einen Default-Konstruktor public
ClassA().
```
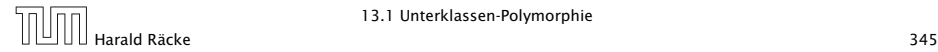

```
1 public class PolyB {
2 public String greeting() { return "Hello"; }
3 }
4 public class PolyTestB {
5 public static void main(String[] args) {
6 Object x = new PolyB();
7 System.out.println(x.greeting()+" World!");
8 }
9 }
```
#### liefert: Compilerfehler

```
Method greeting() not found in class java.lang.Object.
    System.out.print(x.greeting()+" World!\n");
                               ^
```
1 error

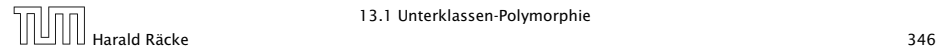

# Erklärung

- **►** Die Variable x ist als Object deklariert.
- **▶ Der Compiler weiss nicht, ob der aktuelle Wert von x ein** Objekt aus einer Unterklasse ist, in welcher die Objektmethode greeting() definiert ist.
- ▶ Darum lehnt er dieses Programm ab.

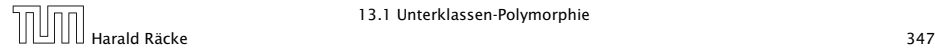

# Methodenaufruf

Der Aufruf einer statischen Methode:

- 1. Aktuelle Parameter und Rücksprungadresse auf den Stack legen.
- 2. Zum Code der Funktion springen.

Aufruf einer Objektmethode:

- 1. Aktuelle Parameter (auch this) und Rücksprungadresse auf den Stack legen.
- 2. Problem: Die aufgerufene Funktion ist zur Compilezeit noch nicht bekannt; existiert vielleicht nicht einmal.

Die Funktion addWorld() im vorherigen Beispiel könnte schon existieren, bevor die Klasse Poly geschrieben wird. Wie kann! dann addWorld() die richtige toString()-Funktion aufrufen?

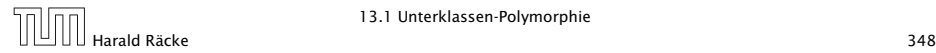

## Methodenaufruf

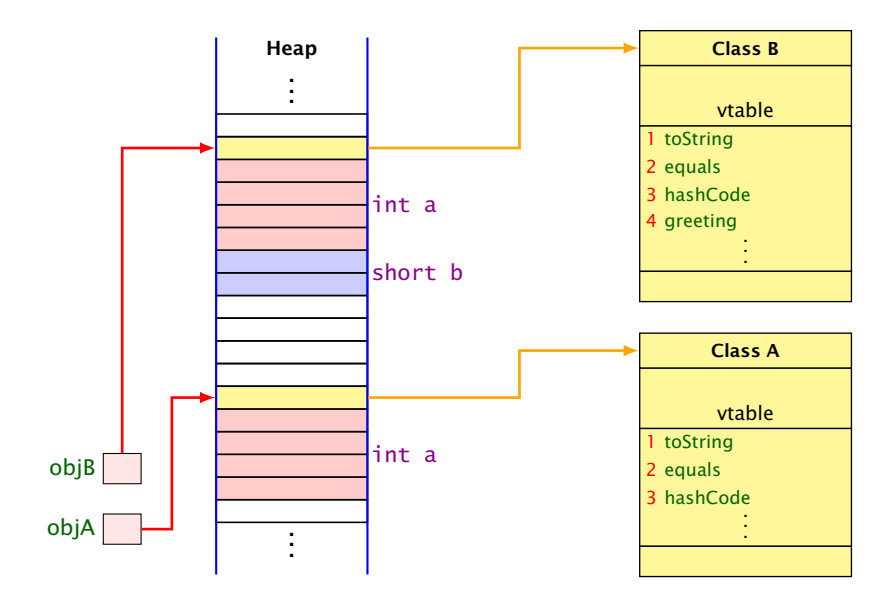

# Methodenaufruf | Ein Aufruf obj.equals() wird wie folgt verarbeitet.<br>Methodenaufruf | suche die vtable des Objekts auf das obj zeigt

- Suche die vtable des Objekts auf das obj zeigt.
- Suche in dieser vtable nach dem Index von equals().
- Springe an die dort gespeicherte Sprungadresse.
- ▶ Jede Klasse hat eine Tabelle (vtable) mit Methoden, die zu dieser Klasse gehören. Darin wird die Adresse des zugehörigen Codes gespeichert.
- **Fin Aufruf einer Objektmethode (z.B. equals) sucht in** dieser Tabelle nach der Sprungadresse.
- **► Beim Überschreiben einer Methode in einer Unterklasse wird** dieser Eintrag auf die Sprungadresse der neuen Funktion geändert.
- **Dynamische Methodenbindung**

#### Wichtig

Der Index der Funktionen innerhalb der (vtable) ist in jeder abgeleiteten Klasse gleich.

```
1 public class PolyB {
2 public String greeting() { return "Hello"; }
3 }
4 public class PolyTestB {
5 public static void main(String[] args) {
6 Object x = new PolyB();
7 System.out.println(x.greeting()+" World!");
8 }
9 }
```
#### liefert: Compilerfehler

```
Method greeting() not found in class java.lang.Object.
    System.out.print(x.greeting()+" World!\n");
                               ^
```
1 error

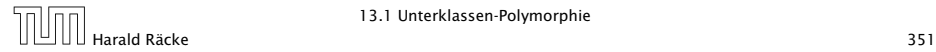

### Ausweg

Benutze einen expliziten cast in die entsprechende Unterklasse!

```
1 public class PolyC {
2 public String greeting() { return "Hello"; }
3 }
4 public class PolyTestC {
5 public void main(String[] args) {
6 Object x = new PolyC();
7 if (x instanceof PolyC)
8 System.out.print(((PolyC) x).greeting()+"
               World!\n9 else
10 System.out.print("Sorry: no cast
               possible!\n");
11 \t312 }
```
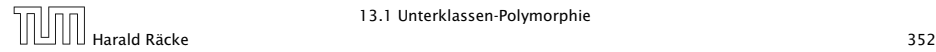

# Fazit

------------------------------Java vergisst die Zugehörigkeit zu B nicht vollständig. Bei einem Aufruf von Objektmethoden, werden evt. von B überschriebene Methoden aufgerufen.

- **►** Eine Variable x einer Klasse A kann Objekte b aus sämtlichen Unterklassen B von A aufnehmen.
- **► Durch diese Zuweisung vergisst Java die Zugehörigkeit zu B,** da Java alle Werte von x als Objekte der Klasse A behandelt.
- *ñ* Mit dem Ausdruck x instanceof B können wir zur Laufzeit die Klassenzugehörigkeit von x testen;
- **►** Sind wir uns sicher, dass x aus der Klasse B ist, können wir in diesen Typ casten.
- *ñ* Ist der aktuelle Wert der Variablen x bei dem versuchten Cast tatsächlich ein Objekt (einer Unterklasse) der Klasse B, liefert der Ausdruck genau dieses Objekt zurück. Andernfalls wird eine *fException* ausgelöst.

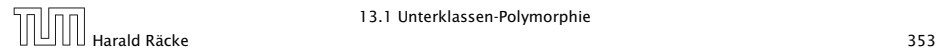

# Was passiert hier eigentlich?

#### $objB = (ClassB) objA;$

Die Typinformationen der Objekte werden geprüft (zur Laufzeit) um sicherzustellen, dass objA ein ClassB-Objekt ist, d.h., dass es insbesondere short b enthält.

Hier gibt es einen Laufzeitfehler.

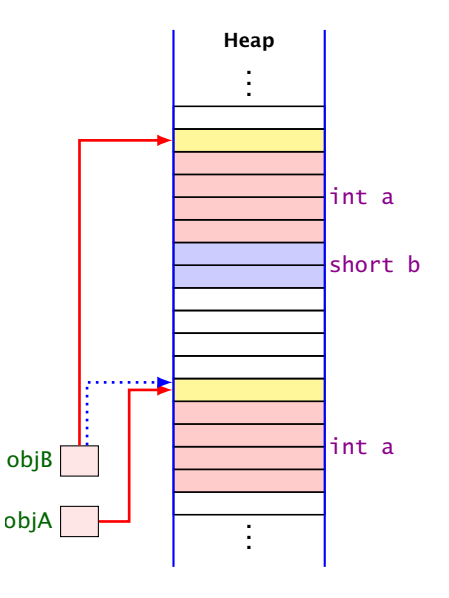

Wir definieren Liste für Object anstatt jeweils eine für Rational, BankAccount, etc.

```
1 public class List {
2 public Object info;
3 public List next;
4 public List(Object x, List l) {
5 info = x;
6 \t\t\t \text{next} = 1:
7 }
8 public void insert(Object x) {
9 next = new List(x,next);
10 }
11 public void delete() {
12 if (next != null) next = next.next;
13 }
14 // continued...
```
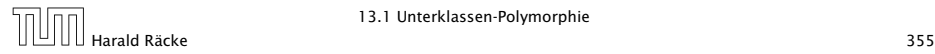

```
14 public String toString() {
15 String result = "[' + info;16 for (List t = next; t = null; t = t.next)
17 result = result+ ", " + t.info;
18 return result + "]";
19 }
20<sub>2</sub>21 } // end of class List
```
- **►** Die Implementierung funktioniert ganz analog zur Implementierung für int.
- **▶** Die toString() Methode ruft implizit die (stets vorhandene) toString()-Methode der Listenelemente auf.

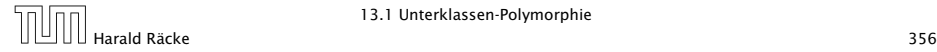

#### Achtung:

```
1 / / ...2 Poly x = new Poly();
3 List list = new List(x);
4 x = list.info;5 System.out.println(x);
6 //...
```
liefert einen Compilerfehler. Der Variablen x dürfen nur Unterklassen von Poly zugewiesen werden.

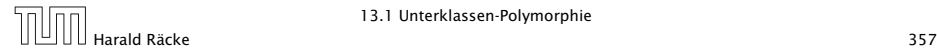

#### Stattdessen:

```
1 / /...
2 Poly x = new Poly();
3 List list = new List(x);
4 x = (Poly) list.info;
5 System.out.println(x);
6 //...
```
Das ist hässlich!!! Geht das nicht besser???

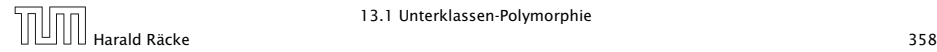

## 13.2 Generische Klassen

#### Idee:

- **▶ Java verfügt über generische Klassen...**
- $\triangleright$  Anstatt das Attribut info als Object zu deklarieren, geben wir der Klasse einen Typ-Parameter T für info mit!
- **Follo** Bei Anlegen eines Objekts der Klasse List bestimmen wir, welchen Typ T und damit  $info$  haben soll...

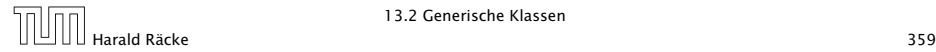

```
1 public class List<T> {
2 public I info;
3 public List<I> next;
4 public List (I x, List < I > 1) {
5 info = x;
6 next = 1;
7 }
8 public void insert(I x) {
9 next = new List<I> (x, next);
10 \quad \frac{1}{2}11 public void delete() {
12 if (next != null) next = next.next;
13 }
14 //continued...
```
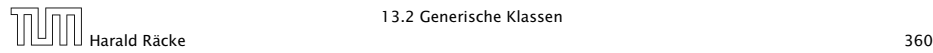

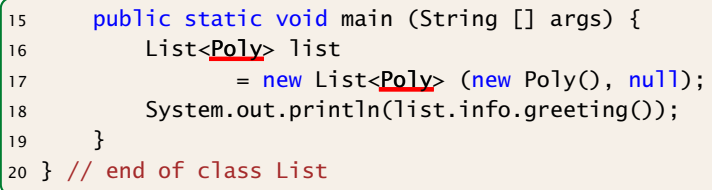

- **►** Die Implementierung funktioniert ganz analog zur Implementierung für Object.
- ► Der Compiler weiß aber nun in main, dass list vom Typ List ist mit Typparameter  $T = Poly$ .
- **► Deshalb ist list.info vom Typ Poly.**
- ▶ Folglich ruft list.info.greeting() die entsprechende Methode der Klasse Poly auf.

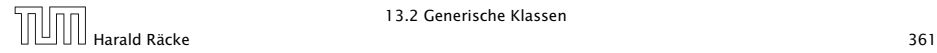

### Bemerkungen

- ► Die Typ-Parameter der Klasse dürfen nur in den Typen von Objekt-Attributen und Objekt-Methoden verwendet werden!!!
- **▶** Jede Unterklasse einer parametrisierten Klasse muss mindestens die gleichen Parameter besitzen:

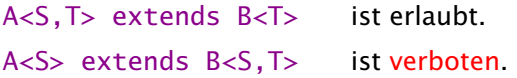

**▶ Poly ist eine Unterklasse von Object; aber List<Poly> ist** keine Unterklasse von List<Object>!!!

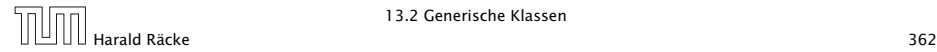

```
1 List<Poly> l1 = new List<Poly>(new Poly(), null);
2 List<Object> 12 = 11;
3 l2.insert(new String("geht das?"));
```

```
1 Poly[] a1 = new Poly[100];
2 Object[] a2 = a1;
3 a2[0] = new String("geht das?");
```
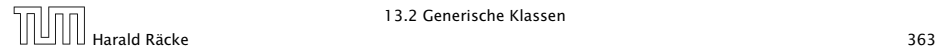

## Bemerkungen

**► Für einen Typ-Parameter T kann man auch eine Oberklasse** (oder ein Interface) angeben, das  $\overline{\mathrm{I}}$  auf jeden Fall erfüllen soll. . .

```
1 class Drawable {
2 \text{ void } draw() \{ \}3 }
4 public class DrawableList<E extends Drawable> {
5 E element;
6 DrawableList<E> next;
7 void drawAll() {
8 element.draw();
9 if (next == null) return;
10 else next.drawAll();
11 \t312 }
```
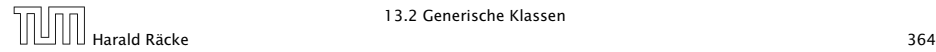

# 13.3 Wrapper-Klassen

#### Problem

- ► Der Datentyp String ist eine Klasse;
- ► Felder sind Klassen; aber
- **EXECT** Basistypen wie int, boolean, double sind keine Klassen! (Eine Zahl ist eine Zahl und kein Verweis auf eine Zahl.)

#### Ausweg

**▶ Wickle die Werte eines Basis-Typs in ein Objekt ein!** =⇒ Wrapper-Objekte aus Wrapper-Klassen.

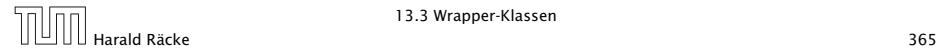

Die Zuweisung Integer  $x = new Integer(42)$ ; bewirkt:

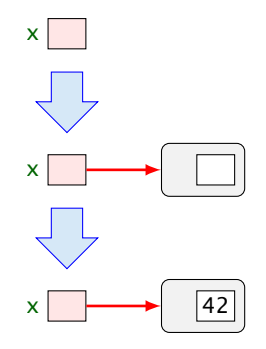

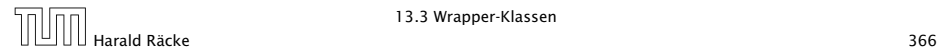

Eingewickelte Werte können auch wieder ausgewickelt werden. Bei Zuweisung  $int y = x$ ; erfolgt automatische Konvertierung:

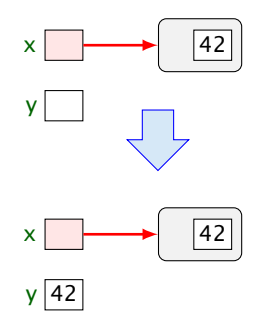

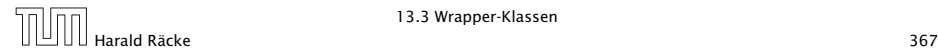

Umgekehrt wird bei Zuweisung eines int-Werts an eine Integer-Variable: Integer  $x = 42$ ; automatisch der Konstruktor aufgerufen:

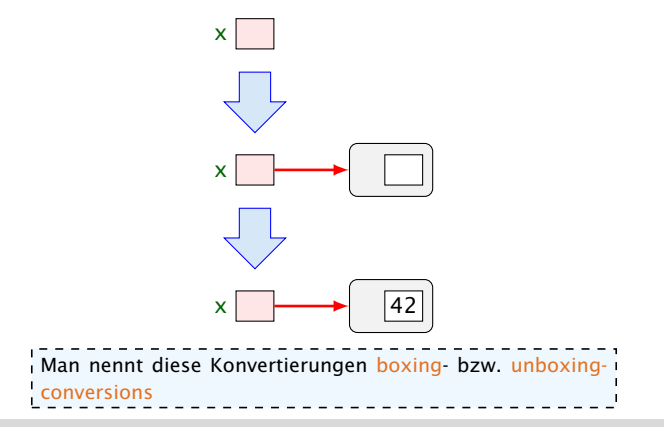

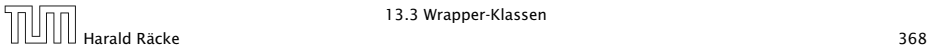

## Nützliches

Gibt es erst einmal die Klasse Integer, lassen sich dort auch viele andere nützliche Dinge ablegen.

#### Beispiele:

- **▶ public static int MIN\_VALUE = -2147483648;** liefert den kleinsten int-Wert;
- **▶ public static int MAX\_VALUE = 2147483647; liefert** den größten int-Wert;
- **▶ public static int parseInt(String s) throws** NumberFormatException; berechnet aus dem String-Objekt s die dargestellte Zahl — sofern s einen int-Wert darstellt.

Andernfalls wird eine *\*Exception* geworfen.

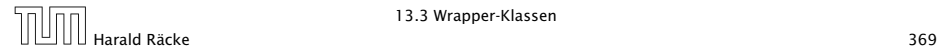

### Bemerkungen

- **Außer dem Konstruktor: public Integer(int value);** gibt es u.a. public Integer(String s) throws NumberFormatException;
- **Dieser Konstruktor liefert zu einem String-Objekt s ein** Integer-Objekt, dessen Wert s darstellt.
- **Poolicanal boolean equals(Object obj); liefert true** genau dann wenn obj den gleichen int-Wert enthält.

Ähnliche Wrapper-Klassen gibt es auch für die übrigen Basistypen. . .

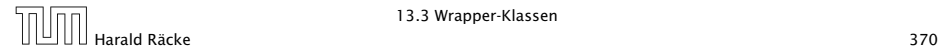

### Wrapper-Klassen

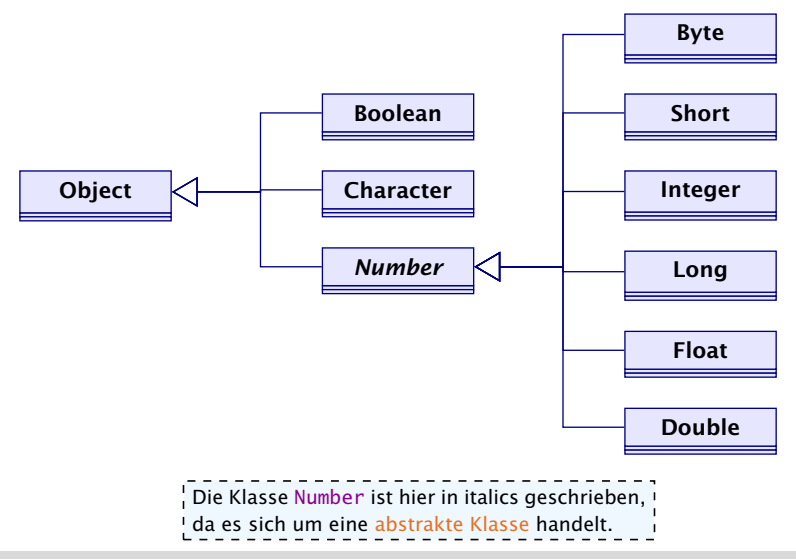

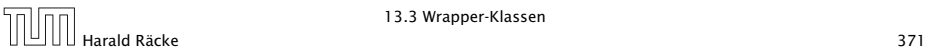

### Bemerkungen

- **Fig. Sämtliche Wrapper-Klassen für Typen type (außer char)** verfügen über
	- **Konstruktoren aus Basiswerten bzw. String-Objekten;**
	- **eine statische Methode type parseType(String s);**
	- **Peine Methode boolean equals(Object obj) die auf** Gleichheit testet (auch Character).
- **Food Boolean verfügen alle über Konstanten MIN\_VALUE** und MAX\_VALUE.
- **▶ Character enthält weitere Hilfsfunktionen, z.B. um Ziffern** zu erkennen, Klein- in Großbuchstaben umzuwandeln. . .
- **►** Die numerischen Wrapper-Klassen sind in der gemeinsamen Oberklasse Number zusammengefasst.
- ► Diese Klasse ist tabstrakt d.h. man kann keine Number-Objekte anlegen.

# Spezielles

- *ñ* Double und Float enthalten zusätzlich die Konstanten  $NEGATIVE INFINITE = -1.0/0$ POSITIVE\_INFINITY = +1.0/0  $NaN = 0.0/0$
- ► Zusätzlich gibt es die Tests
	- **► public static boolean isInfinite(double v);** public static boolean isNaN(double v); (analog für float)
	- *<sup>ñ</sup>* public boolean isInfinite(); public boolean isNaN();

mittels derer man auf (Un)Endlichkeit der Werte testen kann.

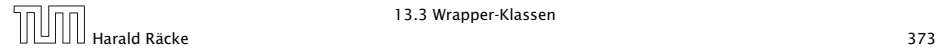

### **Integer** vs. **Int**

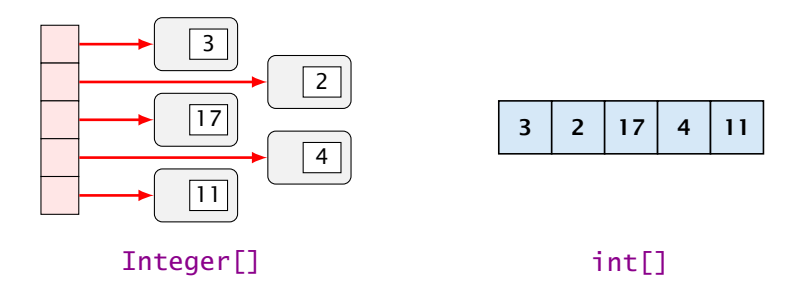

- + Integers können in polymorphen Datenstrukturen hausen.
- Sie benötigen mehr als doppelt so viel Platz.
- Sie führen zu vielen kleinen (evt.) über den gesamten Speicher verteilten Objekten
	- $\Rightarrow$  schlechteres Cache-Verhalten.

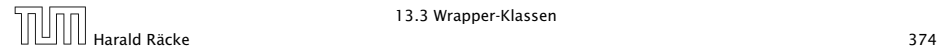